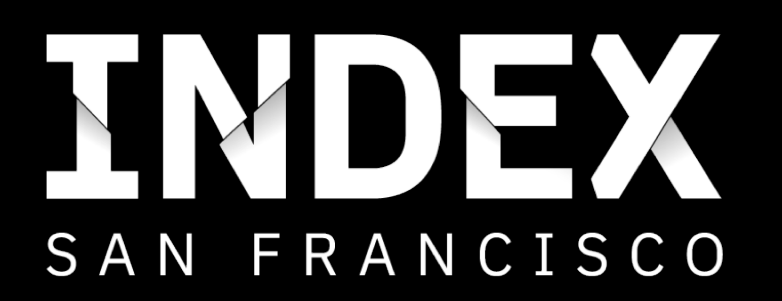

# Discover. Collaborate. Deploy. The 12-factors and IBM Cloud Foundry

Tim Robinson - Developer Advocate, IBM Edmund Shee – Developer Advocate, IBM

# Agenda

- Introduction
- Lab 1 hands on with Cloud Foundry on IBM Cloud
- Cloud Foundry Basics
- Lab 2 hands on with Cloud Foundry CLI
- The 12-factors and IBM Cloud Foundry  $\leq$  you are here!
- Lab 3 Using toolchains for CD of Cloud Foundry apps

#### Twelve Factor and IBM Cloud - 1. Codebase

#### **1. Codebase**

- 2. Dependencies
- 3. Config
- 4. Backing Services
- 5. Build, release, run
- 6. Processes
- 7. Port binding
- 8. Concurrency
- 9. Disposability
- 10. Dev/prod parity
- 11. Logs
- 12. Admin processes
- One codebase tracked in revision control, many deploys
- **Cloud Foundry: utilize IBM Continuous Delivery toolchains or external automation with Cloud Foundry tooling (Urban Code Deploy, Gradle, Jenkins, ...)**

#### Codebase – IBM Cloud Continuous Delivery toolchains

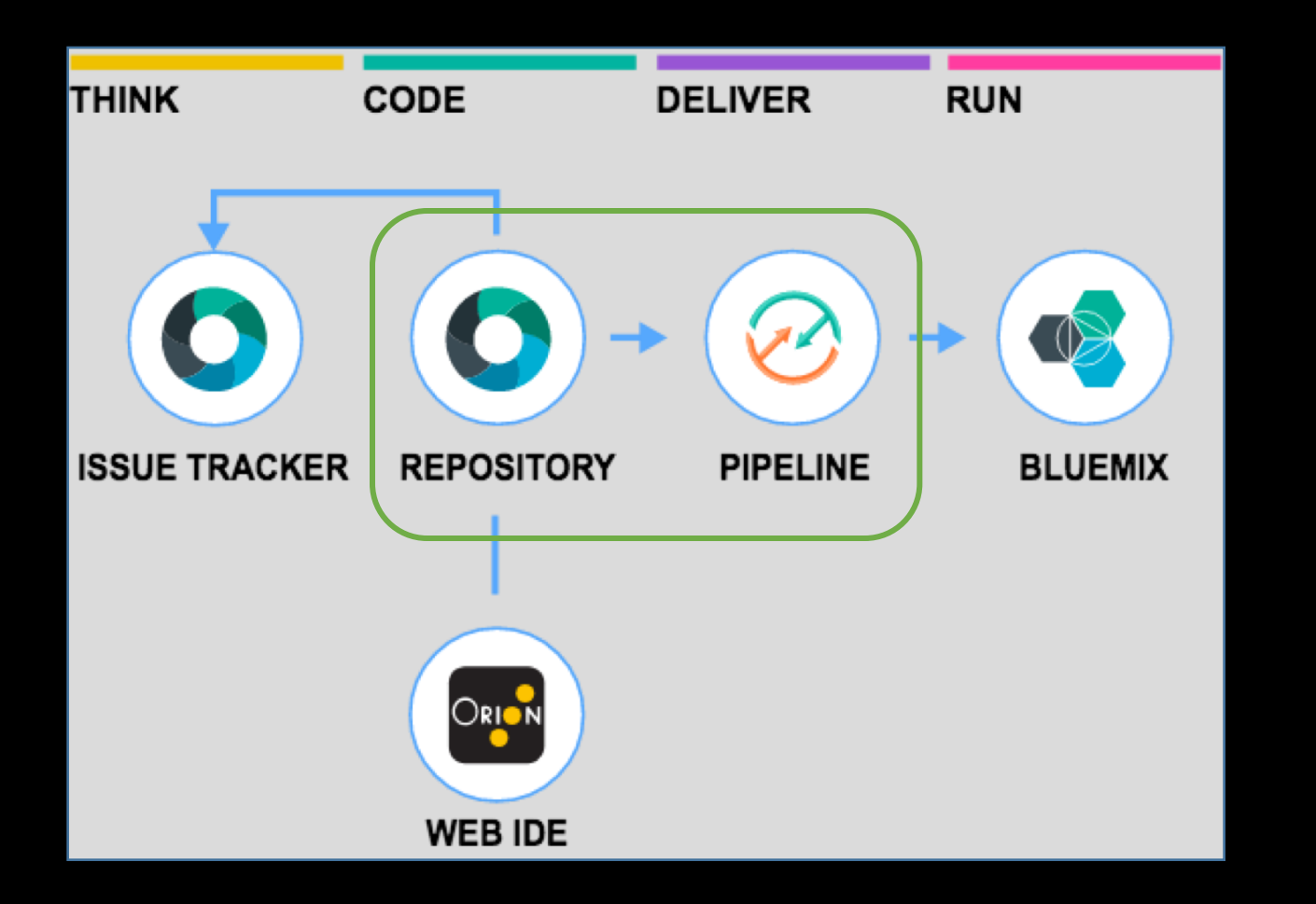

A *toolchain* is a set of tool integrations that support development, deployment, and operations tasks.

Tool integrations with the source code repository and delivery pipelines can drive multiple deployments from a single repository

### Twelve Factor and IBM Cloud - 2. Dependencies

#### 1. Codebase

#### **2. Dependencies**

- 3. Config
- 4. Backing Services
- 5. Build, release, run
- 6. Processes
- 7. Port binding
- 8. Concurrency
- 9. Disposability
- 10. Dev/prod parity
- 11. Logs
- 12. Admin processes
- Explicitly declare and isolate dependencies
- Typically platform dependent e.g. npm, bundler, or Liberty feature manager
- Never rely on or assume system-wide dependencies
- **Cloud Foundry: buildpacks manage external dependencies during staging**

## Dependencies

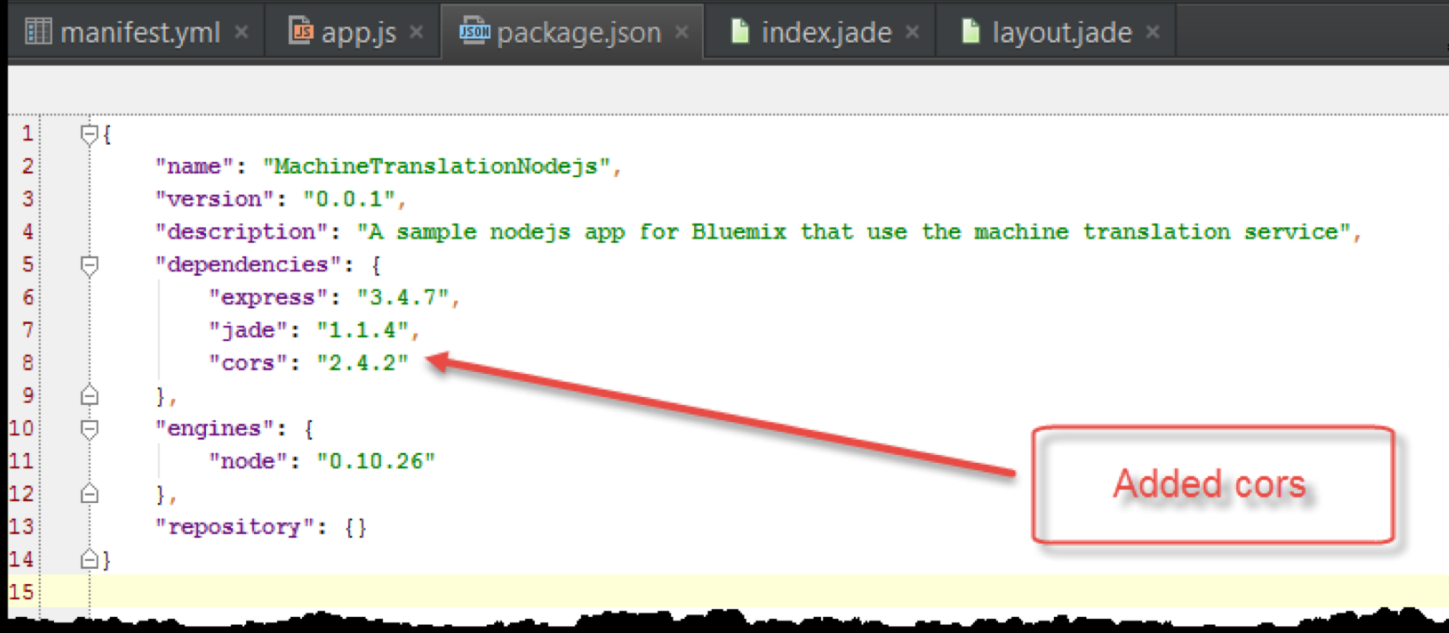

## Twelve Factor and IBM Cloud - 3. Config

- 1. Codebase
- 2. Dependencies
- **3. Config**
- 4. Backing Services
- 5. Build, release, run
- 6. Processes
- 7. Port binding
- 8. Concurrency
- 9. Disposability
- 10. Dev/prod parity
- 11. Logs
- 12. Admin processes
- Separate config from source
- Store config in the environment
- Avoid 'config grouping' of properties
- **Cloud Foundry: applications are parameterized via system provided and custom environment variables.**

## **Config**

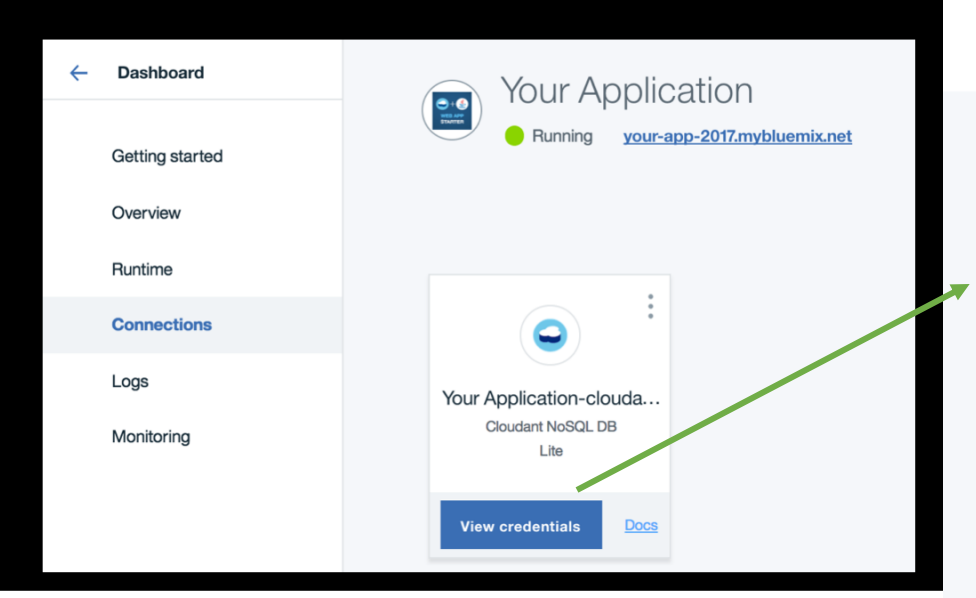

private static CloudantClient createClient() { 37⊜ String VCAP\_SERVICES = System.getenv("VCAP\_SERVICES"); 38 String serviceName = null; 39 40 if  $(VCAP\_SERVICES != null)$  { 41 // When running in Bluemix, the VCAP\_SERVICES eny var will have the credentials for all t 42 43 // Parse the VCAP JSON structure looking for cloudant. JsonObject obj = (JsonObject) new JsonParser().parse(VCAP\_SERVICES); 44 Entry<String, JsonElement> dbEntry = null; 45 46 Set<Entry<String, JsonElement>> entries = obj.entrySet(); // Look for the VCAP key that holds the cloudant no sal db information 47 for (Entry<String, JsonElement> eachEntry : entries) { 48 if (eachEntry.getKey().toLowerCase().contains("cloudant")) { 49  $dbEntry = eachEntry;$ 50 51 break; 52 J. 53 ł 54 if  $(dblentry == null)$  { 55 throw new RuntimeException("Could not find cloudantNoSQLDB key in VCAP\_SERVICES env \ 56 -3

#### Your Application-cloudantNoSQLDB Service credentials

#### "cloudantNoSQLDB": [

#### "credentials":

"username": "4e94679f-767a-4327-926f-cafef516bee0-bluemix",

"password": "e81181d22ae71b25106c4a8659778297b014d90cbf629aeb8dc80d2a672522d6", "host": "4e94679f-767a-4327-926f-cafef516bee0-bluemix.cloudant.com",

 $\times$ 

重

"port": 443,

"url": "https://4e94679f-767a-4327-926f-cafef516bee0-bluemix:e81181d22ae71b25106c4a86 59778297b014d90cbf629aeb8dc80d2a672522d6@4e94679f-767a-4327-926f-cafef516bee0-blue mix.cloudant.com"

- 1.

"syslog\_drain\_url": null, "label": "cloudantNoSQLDB",

"provider": null,

"plan": "Lite",

"name": "Your Application-cloudantNoSQLDB",

"tags": [

### Twelve Factor and IBM Cloud - 4. Backing Services

- 1. Codebase
- 2. Dependencies
- 3. Config
- **4. Backing Services**
- 5. Build, release, run
- 6. Processes
- 7. Port binding
- 8. Concurrency
- 9. Disposability
- 10. Dev/prod parity
- 11. Logs
- 12. Admin processes
- Treat backing services as attached resources
- Local and remote resources should be treated identically
- **Cloud Foundry: same mechanism for creating and binding to all services (including custom/external through user- provided services)**

## Backing Services

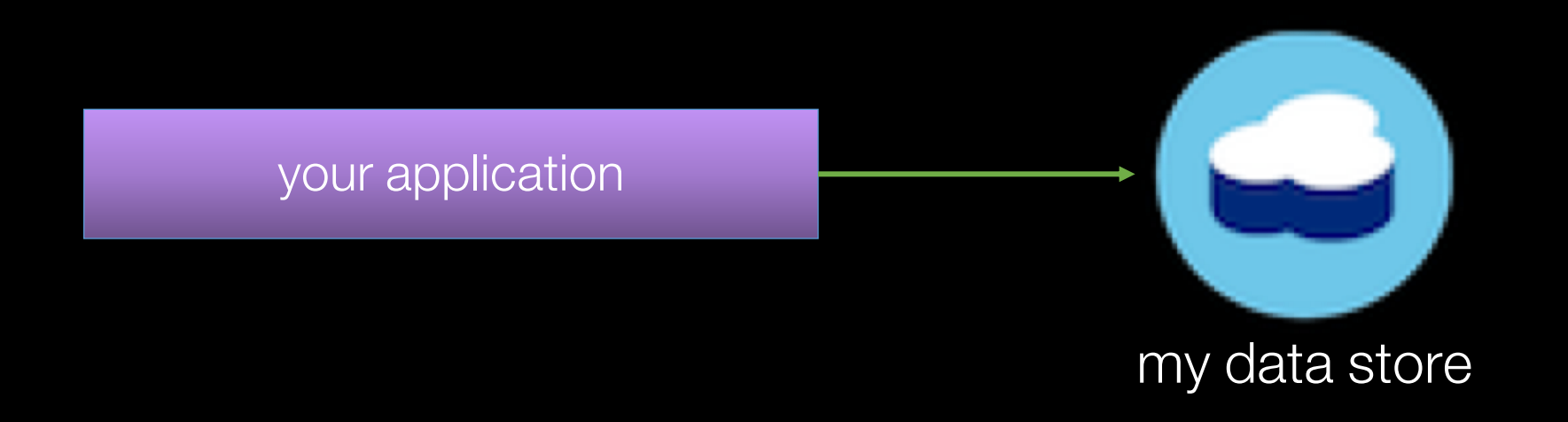

cf push "your application"--no-start cf create-service cloudantNoSQLDB Lite "my data store" cf bind-service "your application" "my data store" cf start "your application"

#### Twelve Factor and IBM Cloud - 5. Build, release, run

- 1. Codebase
- 2. Dependencies
- 3. Config
- 4. Backing Services
- **5. Build, release, run**
- 6. Processes
- 7. Port binding
- 8. Concurrency
- 9. Disposability
- 10. Dev/prod parity
- 11. Logs
- 12. Admin processes

• Strictly separate build and run stages

• **Output from Cloud Foundry application build and staging is immutable container object. In IBM Cloud Container Service, the Docker build creates a container image that is stored to the private image registry.**

#### Build, Release, Run

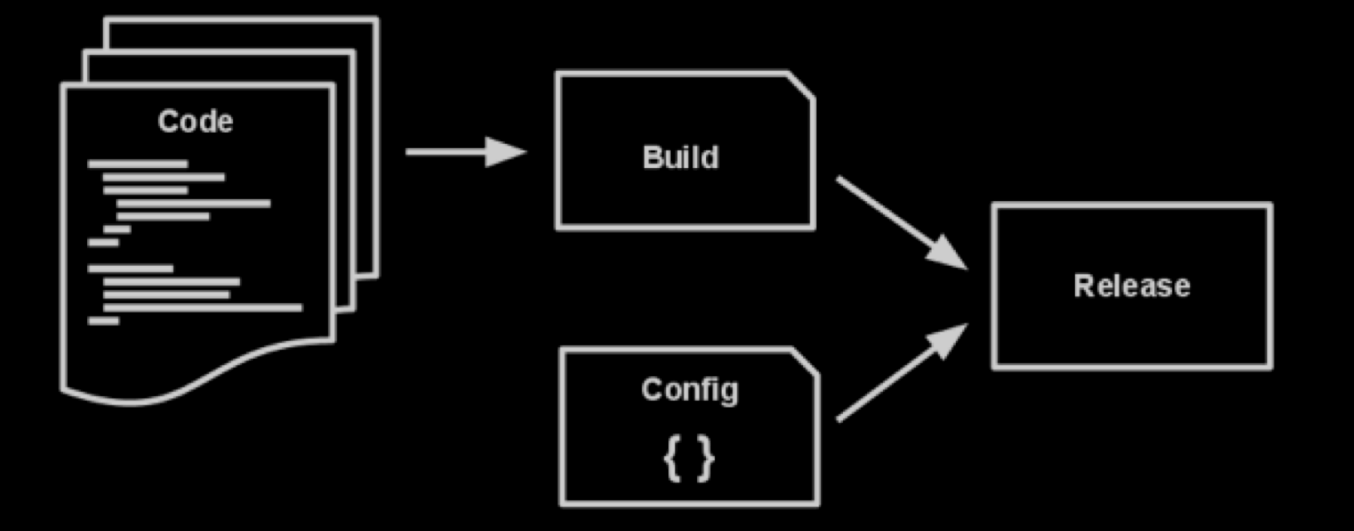

#### Code + CF Buildpack => immutable Garden container image

#### Twelve Factor and IBM Cloud - 6. Processes

- 1. Codebase
- 2. Dependencies
- 3. Config
- 4. Backing Services
- 5. Build, release, run
- **6. Processes**
- 7. Port binding
- 8. Concurrency
- 9. Disposability
- 10. Dev/prod parity
- 11. Logs
- 12. Admin processes
- Execute the app as one or more stateless processes
- Never rely on sticky sessions
- **IBM Cloud: design application instances to be stateless (state is held by services)**

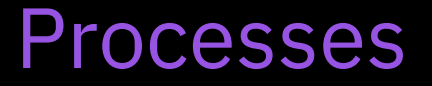

#### Stateless : use external service to retain state

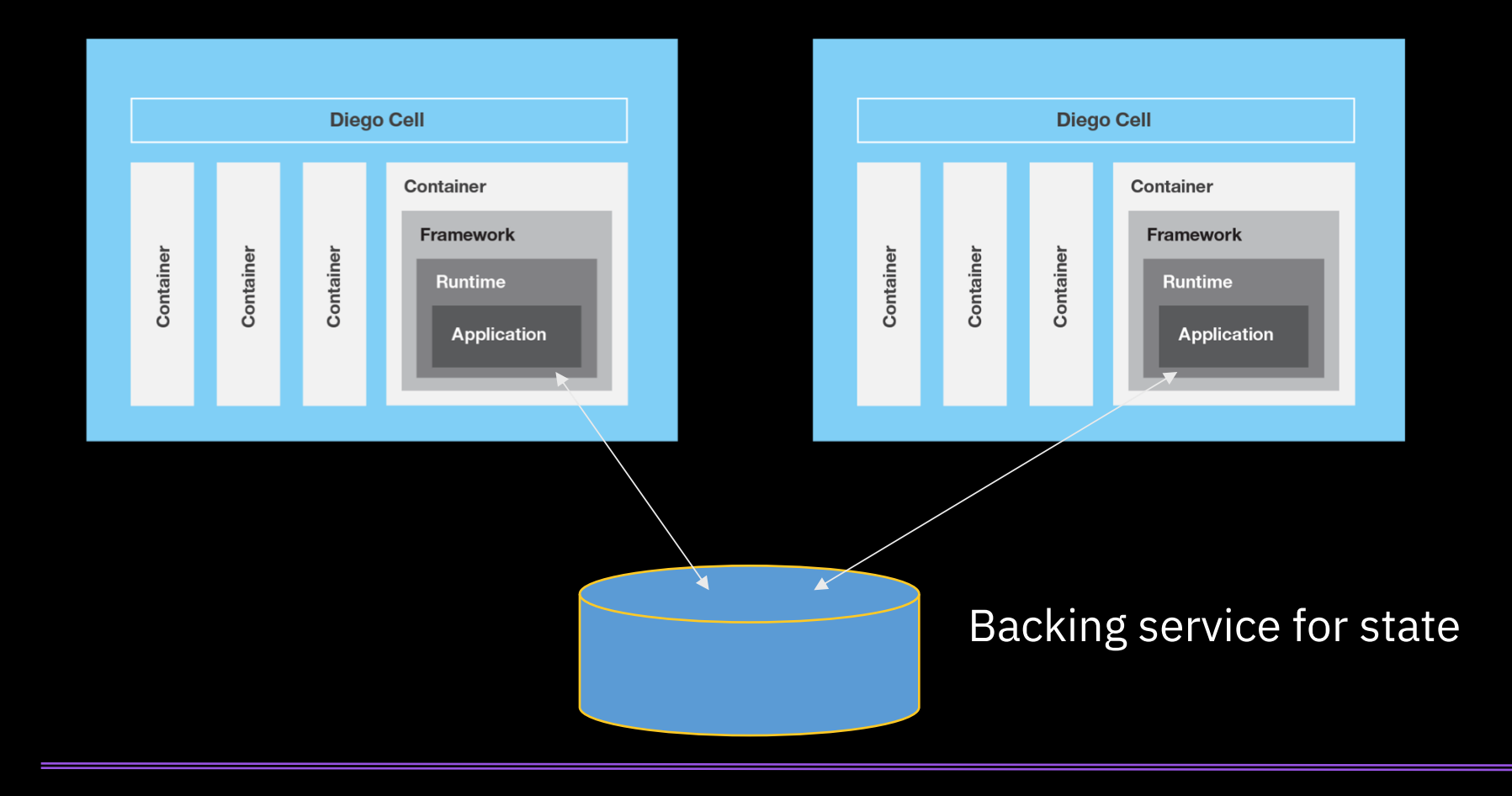

### Twelve Factor and IBM Cloud - 7. Port Binding

- 1. Codebase
- 2. Dependencies
- 3. Config
- 4. Backing Services
- 5. Build, release, run
- 6. Processes
- **7. Port binding**
- 8. Concurrency
- 9. Disposability
- 10. Dev/prod parity
- 11. Logs
- 12. Admin processes

• Export services via port binding

• **Cloud Foundry applications create a service port implementing HTTP or web sockets protocol. The IBM Cloud infrastructure handles routing of requests to the port.** 

### Twelve Factor and IBM Cloud - 8. Concurrency

- 1. Codebase
- 2. Dependencies
- 3. Config
- 4. Backing Services
- 5. Build, release, run
- 6. Processes
- 7. Port binding
- **8. Concurrency**
- 9. Disposability
- 10. Dev/prod parity
- 11. Logs
- 12. Admin processes
- Scale out via the process model
- Servers, VMs can only scale vertically so far
- Stateless service model makes scaling simple
- **For Cloud Foundry applications, use CLI or web UI to manually scale and auto- scaling service to scale based on app metrics.**

#### **Concurrency**

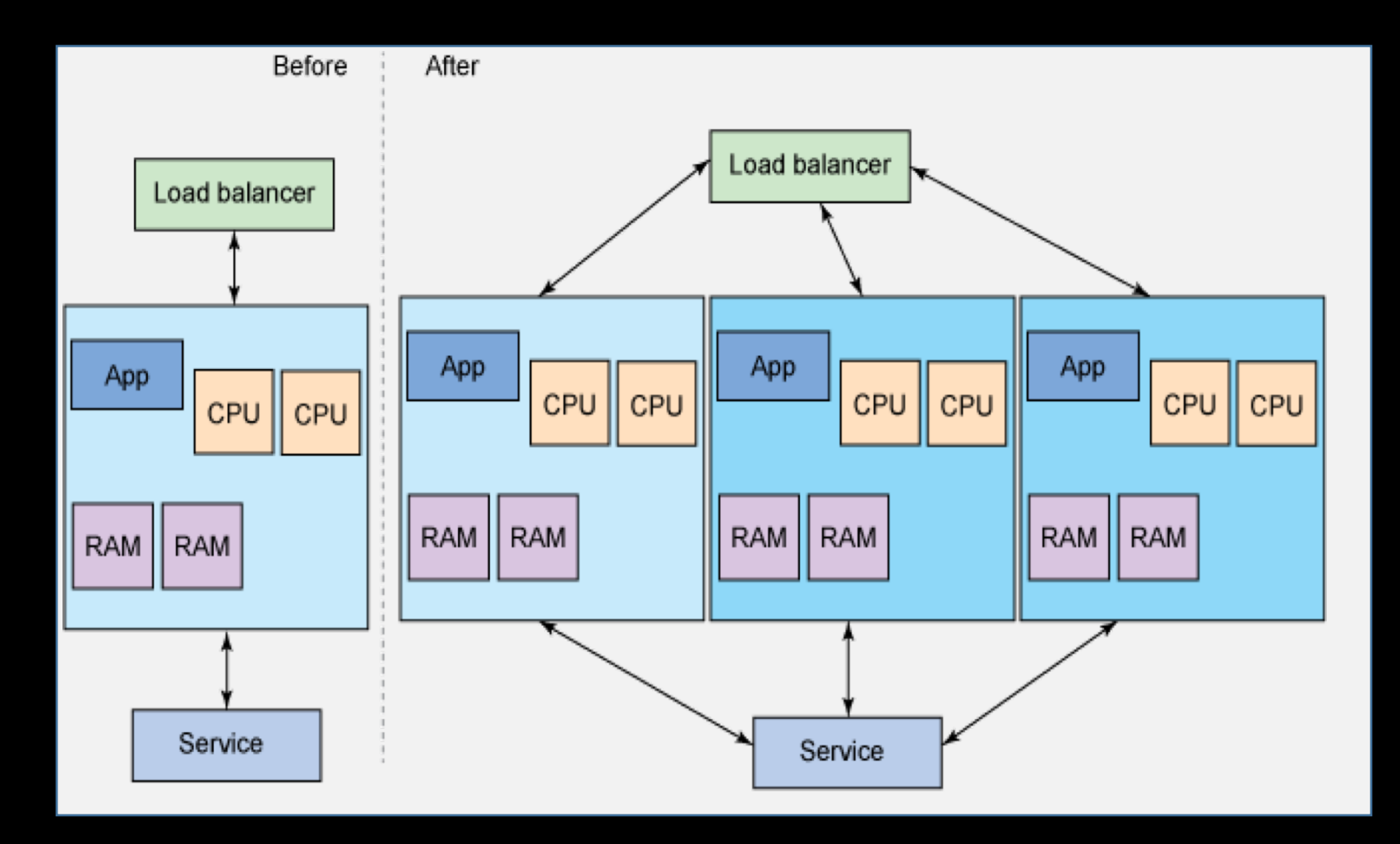

### Twelve Factor and IBM Cloud – 9. Disposability

- 1. Codebase
- 2. Dependencies
- 3. Config
- 4. Backing Services
- 5. Build, release, run
- 6. Processes
- 7. Port binding
- 8. Concurrency

#### **9. Disposability**

- 10. Dev/prod parity
- 11. Logs
- 12. Admin processes
- Maximize robustness with fast startup and graceful (and quick) shutdown
- Application instances are disposable
- Robust against death of underlying resources
- **IBM Cloud Foundry runtimes quickly start and terminate, but the application must adhere as well**

### Twelve Factor and IBM Cloud – 10. Dev/prod parity

- 1. Codebase
- 2. Dependencies
- 3. Config
- 4. Backing Services
- 5. Build, release, run
- 6. Processes
- 7. Port binding
- 8. Concurrency
- 9. Disposability
- **10. Dev/prod parity**
- 11. Logs
- 12. Admin processes
- Keep development, staging, and production as identical as possible
- Use the same backing service types and versions in every environment

• **Cloud Foundry spaces can be used to separate environments all running in the same organization and hosting platform**

### Twelve Factor and IBM Cloud – 11. Logs

- 1. Codebase
- 2. Dependencies
- 3. Config
- 4. Backing Services
- 5. Build, release, run
- 6. Processes
- 7. Port binding
- 8. Concurrency
- 9. Disposability
- 10. Dev/prod parity
- **11. Logs**
- 12. Admin processes
- Treat logs as event streams
- Don't write to log files

• **The Cloud Foundry loggregator provides event streams for applications; can be drained to thirdparty log management system.**

### Twelve Factor and IBM Cloud - 12. Admin processes

- 1. Codebase
- 2. Dependencies
- 3. Config
- 4. Backing Services
- 5. Build, release, run
- 6. Processes
- 7. Port binding
- 8. Concurrency
- 9. Disposability
- 10. Dev/prod parity
- 11. Logs
- **12. Admin processes**
- Run admin/management tasks as one- off processes
- E.g. database migrations or for debugging
- **Use separate single-shot admin processes bound to the same services as application**

# IBM Cloud DevOps

- Linked and integrated tool sets
	- Issue Management
	- Code Repository
	- Code Editing
	- Testing
	- Insights/Analytics
	- Collaboration
	- Alerting
	- Deployment

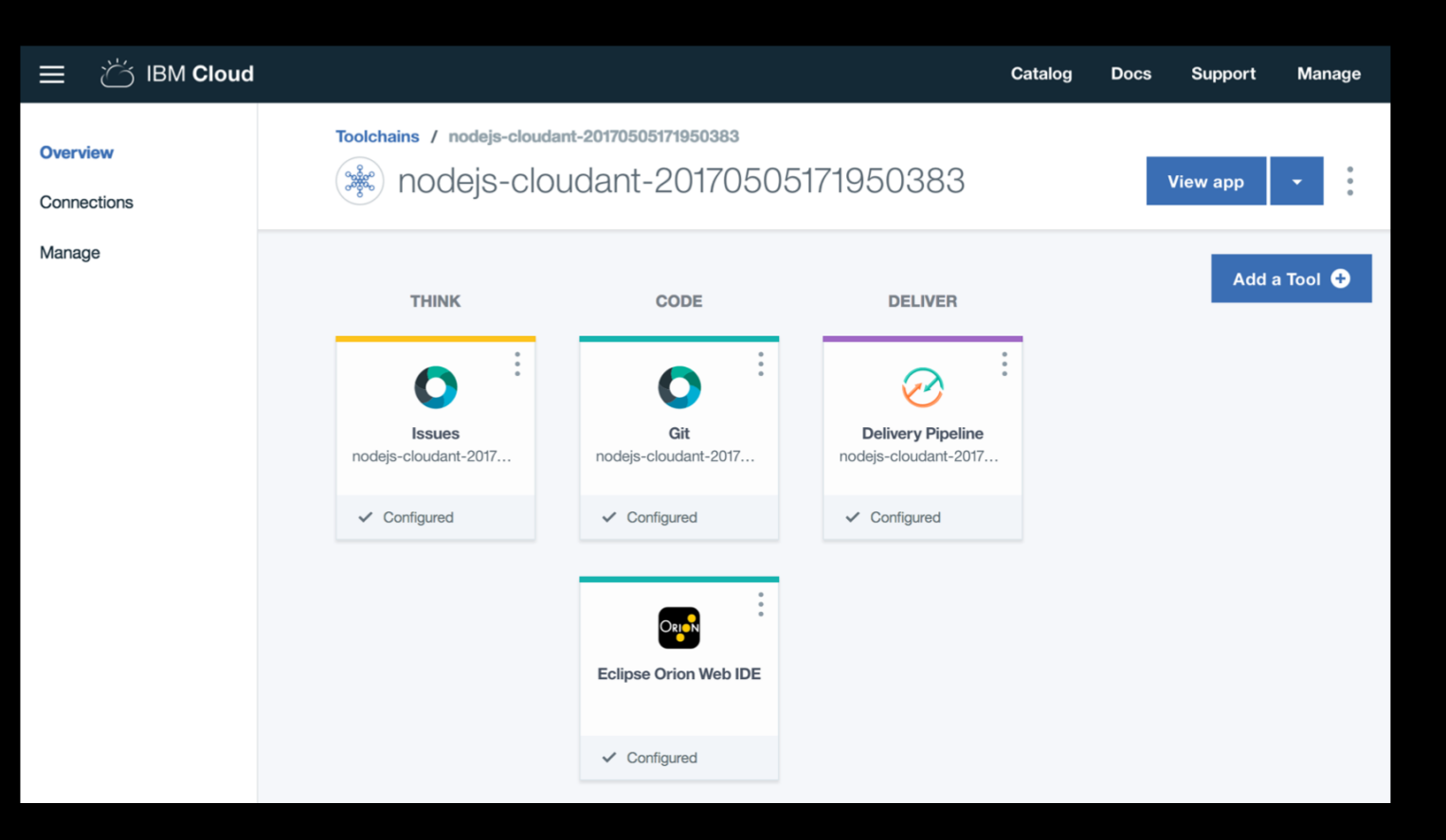

# Lab 3 - DevOps Flow

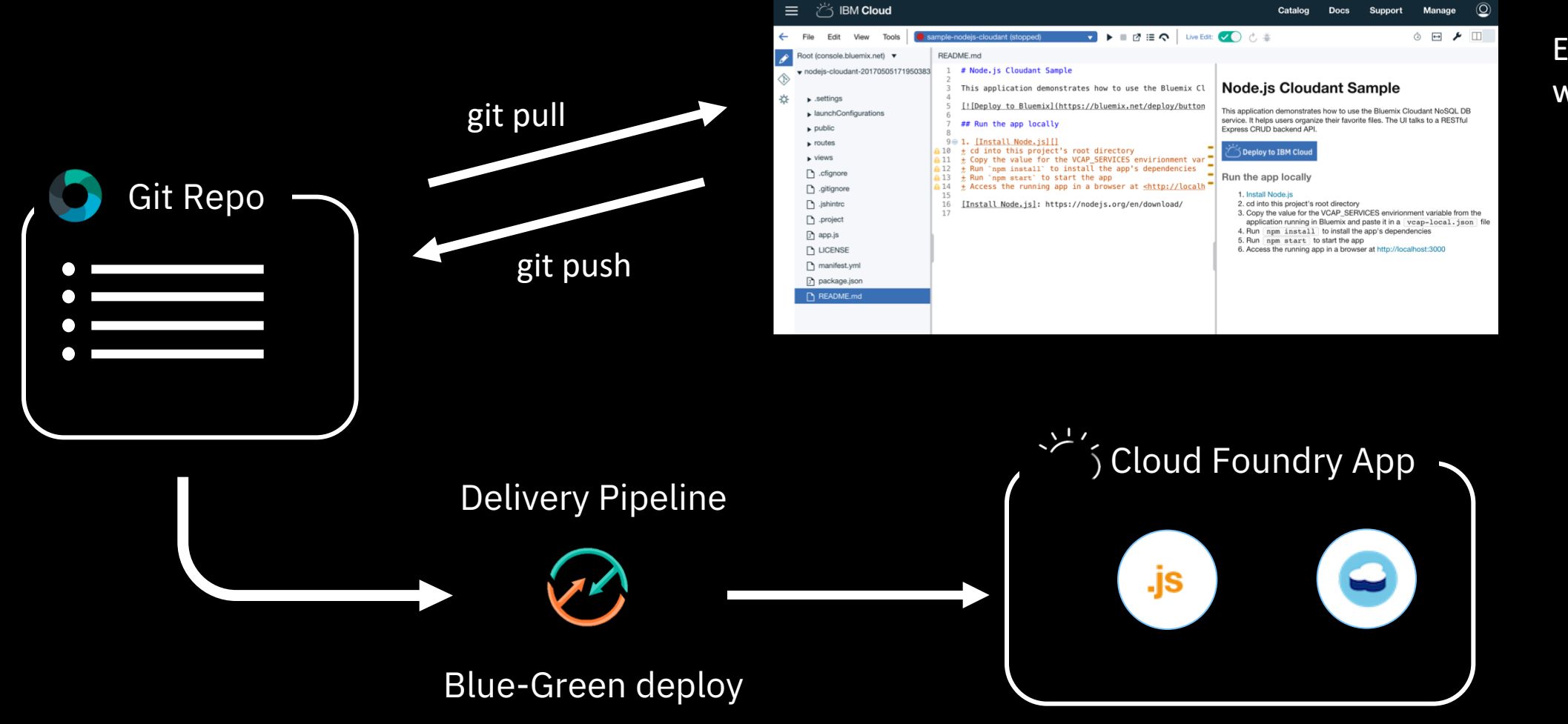

#### Eclipse Orion web IDE

# Blue-Green Deployment – initial state

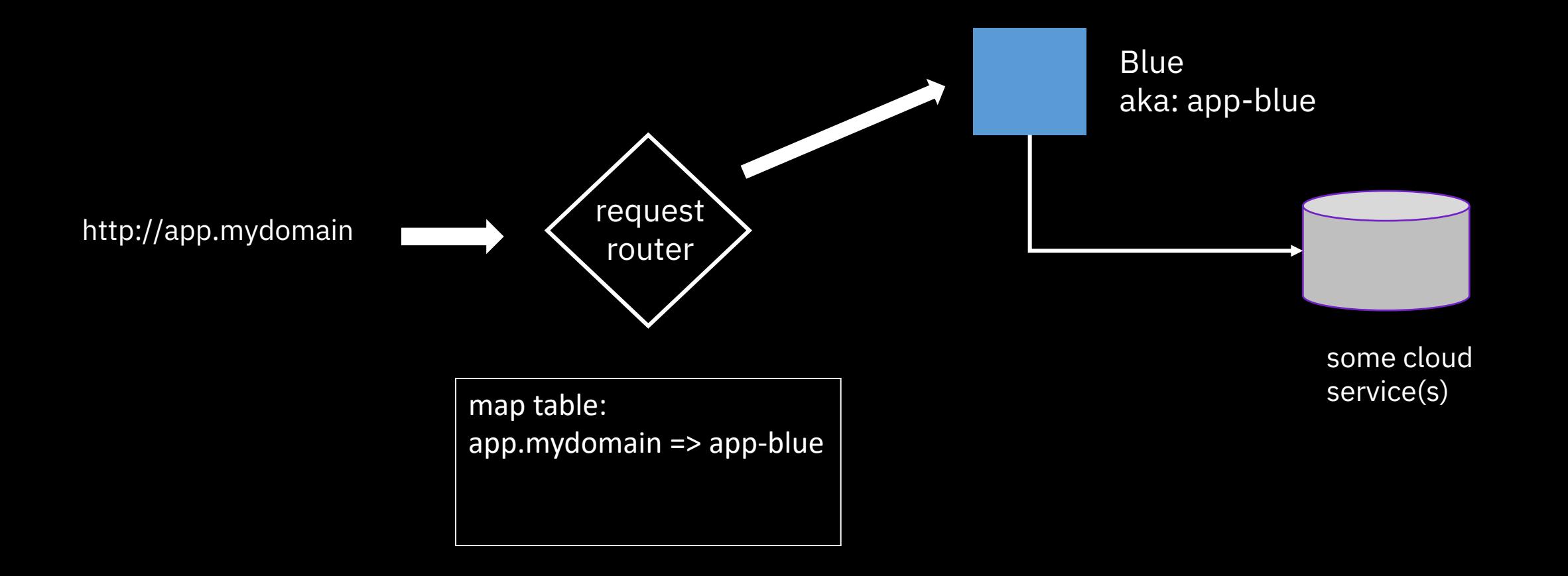

## Blue-Green Deployment – add green

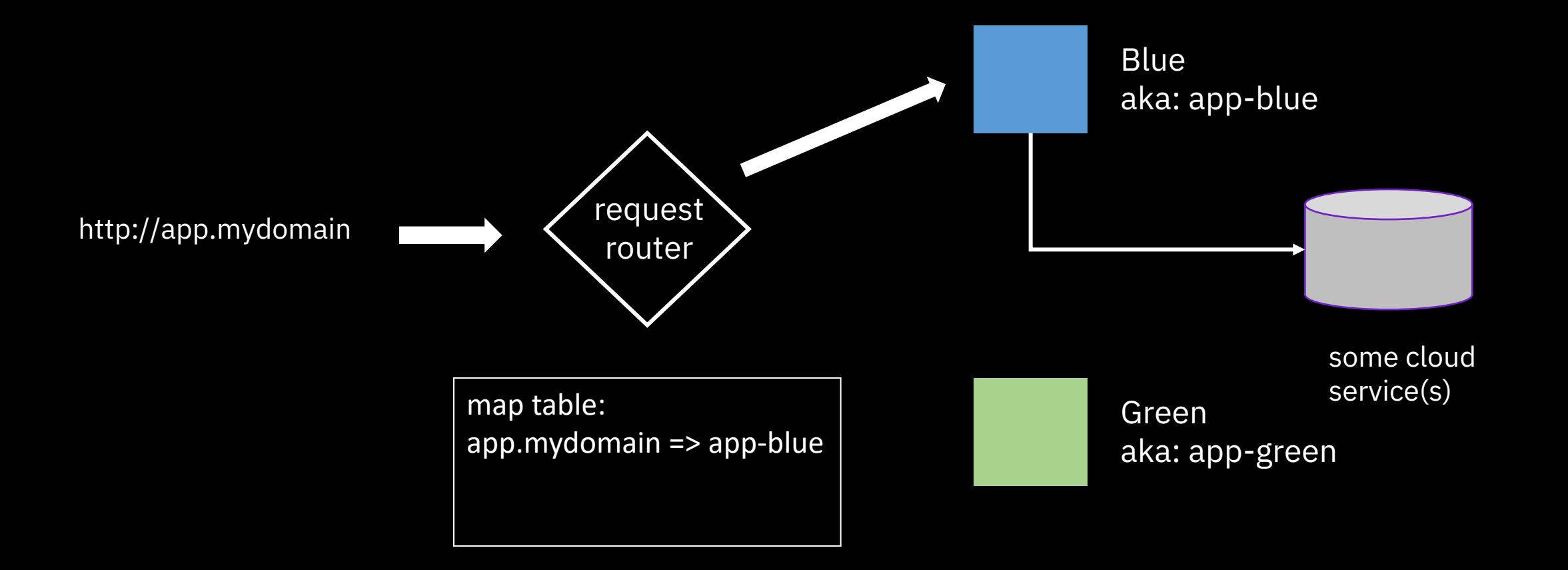

## Blue-Green Deployment – map green

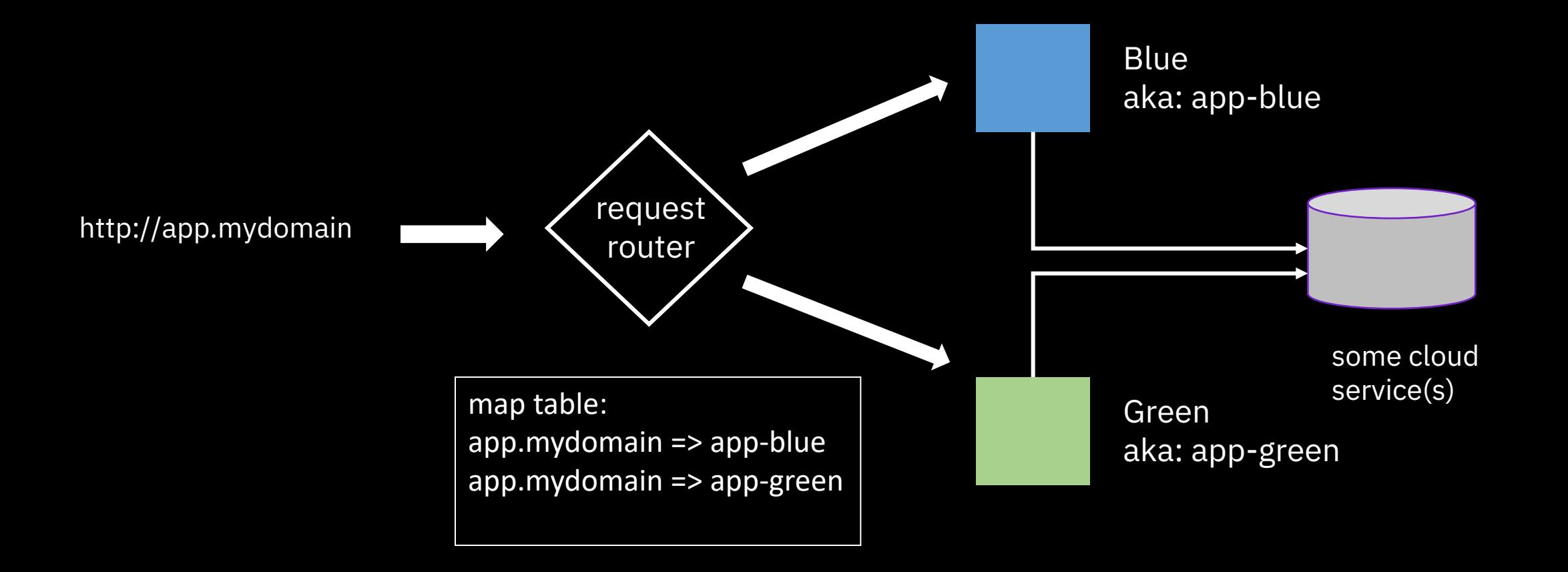

## Blue-Green Deployment – unmap blue

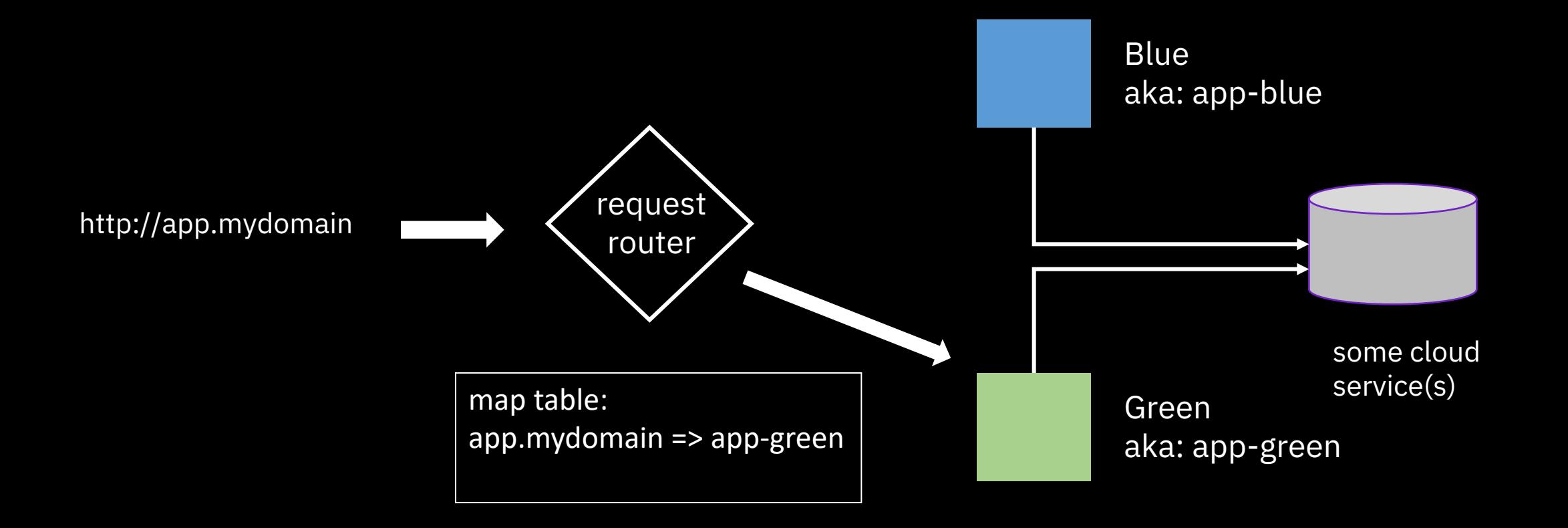

## Blue-Green Deployment – remove blue

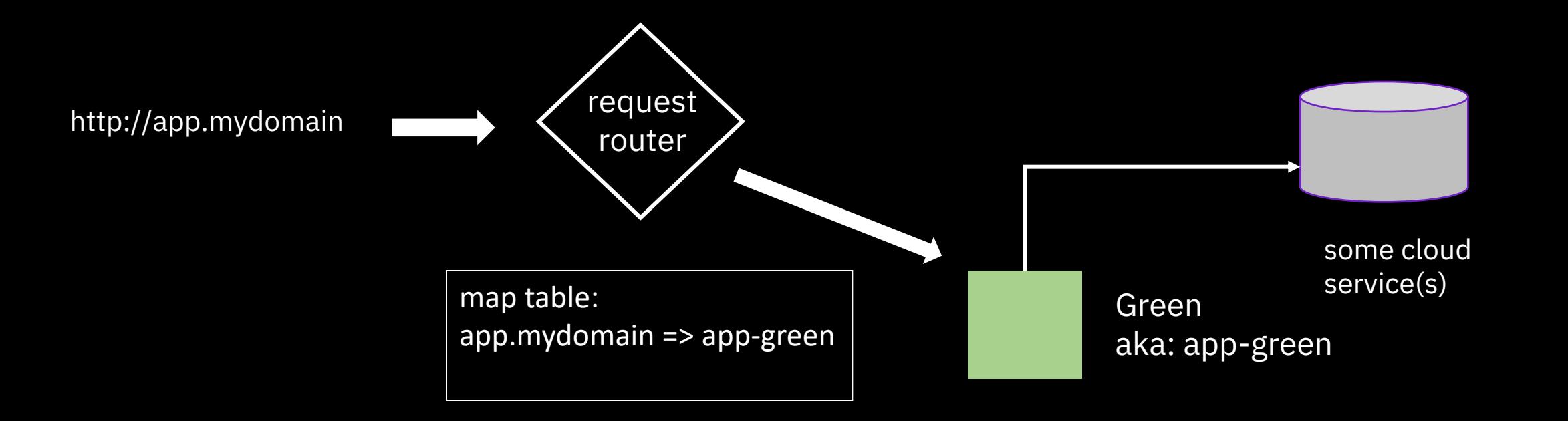

## Lab 3 – Automate with Continuous Delivery toolchains

## Notices and disclaimers

- © 2018 International Business Machines Corporation. No part of this document may be reproduced or transmitted in any form without written permission from IBM.
- **U.S. Government Users Restricted Rights — use, duplication or disclosure restricted by GSA ADP Schedule Contract with IBM.**
- Information in these presentations (including information relating to products that have not yet been announced by IBM) has been reviewed for accuracy as of the date of initial publication and could include unintentional technical or typographical errors. IBM shall have no responsibility to update this information. **This document is distributed "as is" without any warranty, either express or implied. In no event, shall IBM be liable for any damage arising from the use of this information, including but not limited to, loss of data, business interruption, loss of profit or loss of opportunity.**  IBM products and services are warranted per the terms and conditions of the agreements under which they are provided.
- IBM products are manufactured from new parts or new and used parts.

In some cases, a product may not be new and may have been previously installed. Regardless, our warranty terms apply."

• **Any statements regarding IBM's future direction, intent or product plans are subject to change or withdrawal without notice.**

- Performance data contained herein was generally obtained in a controlled, isolated environments. Customer examples are presented as illustrations of how those
- customers have used IBM products and the results they may have achieved. Actual performance, cost, savings or other results in other operating environments may vary.
- References in this document to IBM products, programs, or services does not imply that IBM intends to make such products, programs or services available in all countries in which IBM operates or does business.
- Workshops, sessions and associated materials may have been prepared by independent session speakers, and do not necessarily reflect the views of IBM. All materials and discussions are provided for informational purposes only, and are neither intended to, nor shall constitute legal or other guidance or advice to any individual participant or their specific situation.
- It is the customer's responsibility to insure its own compliance with legal requirements and to obtain advice of competent legal counsel as to the identification and interpretation of any relevant laws and regulatory requirements that may affect the customer's business and any actions the customer may need to take to comply with such laws. IBM does not provide legal advice or represent or warrant that its services or products will ensure that the customer follows any law.

## Notices and disclaimers continued

• Information concerning non-IBM products was obtained from the suppliers of those products, their

published announcements or other publicly available sources. IBM has not tested those products about this publication and cannot confirm the accuracy of performance, compatibility or any other claims related to non-IBM products. Questions on the capabilities of non-IBM products should be addressed to the suppliers of those products. IBM does not warrant the quality of any third-party products, or the ability of any such third-party products to interoperate with IBM's products. **IBM expressly disclaims all warranties, expressed or implied, including but not limited to, the implied warranties of merchantability and fitness for a purpose.**

• The provision of the information contained herein is not intended to, and does not, grant any right or license under any IBM patents, copyrights, trademarks or other intellectual property right.

• IBM, the IBM logo, ibm.com and [names of other referenced IBM products and services used in the presentation] are trademarks of International Business Machines Corporation, registered in many jurisdictions worldwide. Other product and service names might be trademarks of IBM or other companies. A current list of IBM trademarks is available on the Web at "Copyright and trademark information" at: [www.ibm.com/legal/copytrade.shtml.](http://www.ibm.com/legal/copytrade.shtml)